## **INEW UPDATED**

MICROSOFT NEWS: 70-461 Exam Questions has been Updated Today! Get Latest 70-461 VCE and 70-461 PDF Instantly! Welcome to Download the Newest Braindump2go 70-461 VCE&70-461 PDF Dumps:

http://www.braindump2go.com/70-461.html (168 Q&As) Exam Code: 70-461Exam Name: Querying Microsoft SQL Server 2012 Certification Provider: MicrosoftCorresponding Certifications: MCSA, MCSA: SQL Server 2012, MCSE, MCSE: Business Intelligence, MCSE: Data Platform70-461 Dumps,70-461 Dumps PDF,70-461 Dumps VCE,70-461 Dumps Free,70-461 PDF,70-461 Questions and Answers PDF,70-461 Certification Questions,70-461 Querying Microsoft SQL Server 2012,70-461 Exam Questions,70-461 Exam Prep,70-461 Exam Prep,70-461 Exam Book,70-461 Braindump,70-461 Braindump PDF,70-461 Braindump VCE,70-461 Practice Questions,70-461 Practice

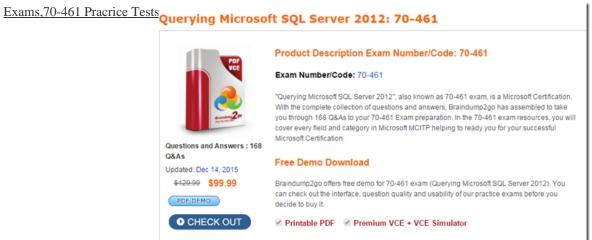

QUESTION 158You have a Microsoft SQL Server database that includes two tables named EmployeeBonus and

BonusParameters. The tables are defined by using the following Transact-SQL statements: CREATE TABLE [dbo]. [EmployeeBonus] (

CREATE TABLE [dbo].[EmployeeBonus](
[EmpNumber] [int] NOT NULL,
[Quarterly] [tinyint] NULL,
[HalfYearly] [tinyint] NULL,
[Yearly] [tinyint] NULL

CREATE TABLE [dbo].[BonusParameters](
[AvailableBonus] [money] NOT NULL,
[CompanyPerformance] [tinyint] NOT NULL)

ON [PRIMARY]

The tables are used to compute a bonus for each employee. The EmployeeBonus table has a non- null value in either the Quarterly, HalfYearly or Yearly column. This value indicates which type of bonus an employee receives. The BonusParameters table contains one row for each calendar year that stores the amount of bonus money available and a company performance indicator for that year. You need to calculate a bonus for each employee at the end of a calendar year. Which Transact-SQL statement should you use? A. SELECTCAST(CHOOSE((Quarterly \* AvailableBonus \* CompanyPerformance)/40, (HalfYearly \* AvailableBonus \* CompanyPerformance)/20, (Yearly \* AvailableBonus \* CompanyPerformance)/10) AS money) AS `Bonus' FROMEmployeeBonus, BonusParametersB. SELECT "Bonus" =CASE EmployeeBonusWHEN Quarterly=1 THEN (Quarterly \* AvailableBonus \* CompanyPerformance)/40 WHEN HalfYearly=1 THEN (HalfYearly \* AvailableBonus \* CompanyPerformance)/20 WHEN Yearly=1 THEN (Yearly \* AvailableBonus \* CompanyPerformance)/10 ENDFROM EmployeeBonus,BonusParametersC. SELECTCAST(COALESCE((Quarterly \* AvailableBonus \* CompanyPerformance)/40, (HalfYearly \* AvailableBonus \* CompanyPerformance)/20, (Yearly \* AvailableBonus \* CompanyPerformance)/10) AS money) AS `Bonus' FROMEmployeeBonus,BonusParametersD. SELECTNULLIF(NULLIF((Quarterly \* AvailableBonus \* CompanyPerformance)/40, (HalfYearly \* AvailableBonus \* CompanyPerformance)/40, (HalfYearly \* AvailableBonus \* CompanyPerformance)/40, (BalfYearly \* AvailableBonus \* CompanyPerformance)/40, (BalfYearly \* AvailableBonus \* CompanyPerformance)/40, (BalfYearly \* AvailableBonus \* CompanyPerformance)/40, (BalfYearly \* AvailableBonus \* CompanyPerformance)/40, (BalfYearly \* AvailableBonus \* CompanyPerformance)/40, (BalfYearly \* AvailableBonus \* CompanyPerformance)/40, (BalfYearly \* AvailableBonus \* CompanyPerformance)/40, (BalfYearly \* AvailableBonus \* CompanyPerformance)/40, (BalfYearly \* AvailableBonus \* CompanyPerformance)/40, (BalfYearly \* AvailableBonus \* CompanyPerformance)/40, (BalfYearly \* AvailableBonus \*

- Can be referenced within a viewWhich object should you use? A. inline table-valued functionB. user-defined data typeC. stored procedureD. scalar-valued function Answer: AExplanation:Incorrect answers:Not B: A user-defined data type would not be able to take an input parameter.Not C: A stored procedure cannot be used within a view.Not D: A scalar-valued would only be able to return a single simple value, not a table. QUESTION 162You are developing a Microsoft SQL Server 2012 database for a company. The database contains a table that is defined by the following Transact-SQL statement: CREATE TABLE [dbo]. [Employees] (

REATE TABLE [dbo].[Employees](
[EmpNumber] [int] NOT NULL,
[Surname] [varchar](40) NOT NULL,
[PersonalIDNumber] [varchar](11) [Gender] [varchar](1) NULL,
[DateOfBirth] [date] NOT NULL)

You use the following Transact-SQL script to insert new employee data into the table. Line numbers are included for reference

If an error occurs, you must report the error message and line number at which the error occurred and continue processing errors. You need to complete the Transact-SQL script. Which Transact-SQL segment should you insert at line 06? A. SELECT ERROR\_LINE(), ERROR\_MESSAGE()B. DECLARE @message NVARCHAR(1000), @severity INT, @state INT; SELECT @message = ERROR\_MESSAGE(), @severity = ERROR\_SEVERITY(), @state = ERROR\_STATE(); RAISERROR (@message, @severity, @state); C. DECLARE @message NVARCHAR(1000), @severity INT, @state INT; SELECT @message = ERROR\_MESSAGE(), @severity = ERROR\_SEVERITY(), @state = ERROR\_STATE(); THROW (@message, @severity, @state); D. THROW; Answer: BExplanation: When the code in the CATCH block finishes, control passes to the statement immediately after the END CATCH statement. Errors trapped by a CATCH block are not returned to the calling application. If any part of the error information must be returned to the application, the code in the CATCH block must do so by using mechanisms such as SELECT result sets or the RAISERROR and PRINT statements. Reference: TRY...CATCH (Transact-SQL) https://msdn.microsoft.com/en-us/library/ms175976.aspx QUESTION 164You are maintaining a Microsoft SQL Server database.

```
You run the following query: SELECT

e.[ID]

p.[Title],

p.[GivenName] + ' ' + ' ' + p.[SurName],

edn.[StartDate]

FROM [ActiveEmployee] e

INNER JOIN [Person] p ON p.[ID] = e.[ID]

INNER JOIN [History] edh ON e.[ID] = edh.[ID]

WHERE edh.EndDate IS NULL
```

You observe performance issues when you run the query. You capture the following query execution plan:

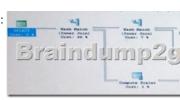

You need to ensure that the query performs returns the results as quickly as possible. Which action should you perform? A. Add a new index to the ID column of the Person table.B. Add a new index to the EndDate column of the History table.C. Create a materialized view that is based on joining data from the ActiveEmployee and History tables.D. Create a computed column that concatenates the GivenName and SurName columns. Answer: AExplanation:Cost is 53% for the Table Scan on the Person (p) table. This table scan is on the ID column, so we should put an index on it. QUESTION 167You are developing a database in SQL Server 2012 to store information about current employee project assignments. You are creating a view that uses data from the project assignment table. You need to ensure that the view does not become invalid if the schema of the project assignment table changes.

What should you do? A. Create the view by using an account in the sysadmin role.B. Add a DDL trigger to the project assignment table to re-create the view after any schema change.C. Create the view in a new schema.D. Add a DDL trigger to the view to block any changes. Answer: BExplanation:DDL triggers are a special kind of trigger that fire in response to Data Definition Language (DDL) statements. They can be used to perform administrative tasks in the database such as auditing and regulating database operations.Reference: DDL Triggershttps://technet.microsoft.com/en-us/library/ms190989(v=sql.105).aspx QUESTION 168You are maintaining a Microsoft SQL Server database that stores order information for an online store website. The database contains a table that is defined by the following Transact-SQL statement: CREATE TABLE [dbo].[SalesOrderHeader](

```
[SalesOrderID] [int] IDENTITY(1,1) NOT NULL,
[OrderDate] [datetime] NOT NULL,
[Status] [tinyint] NOT NULL,
[PurchaseOrderNumber] [nvarchar](25) NULL,
[AccountHumber] [nvarchar](15) NULL,
[Customerid] [int] NOT NULL,
[TotalDue] [money] NOT NULL,
[CONSTRAINT [PK_SalesOrderHeader] PRIMARY KEY CLUSTERED (
[SalesOrderID] ASC
) ON [PRIMARY]
```

You need to ensure that purchase order numbers are used only for a single order. What should you do? A. Create a new CLUSTERED constraint on the PurchaseOrderNumber column.B. Create a new UNIQUE constraint on the PurchaseOrderNumber column.C. Create a new PRIMARY constraint on the PurchaseOrderNumber column.D. Create a new FOREIGN KEY constraint on the PurchaseOrderNumber column. Answer: BExplanation: You can use UNIQUE constraints to make sure that no duplicate values are entered in specific columns that do not participate in a primary key. Although both a UNIQUE constraint and a PRIMARY KEY constraint enforce uniqueness, use a UNIQUE constraint instead of a PRIMARY KEY constraint when you want to enforce the uniqueness of a column, or combination of columns, that is not the primary key. Reference: UNIQUE Constraints <a href="https://technet.microsoft.com/en-us/library/ms191166(v=sql.105).aspx">https://technet.microsoft.com/en-us/library/ms191166(v=sql.105).aspx</a> FREE DOWNLOAD: NEW UPDATED 70-461 PDF

**Dumps & 70-461 VCE Dumps from Braindump2go:** http://www.braindump2go.com/70-461.html (168 Q&As)

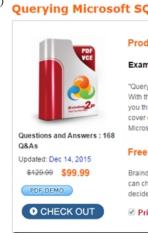